## Cheatography

## Java Unit4 Cheat Sheet by [Shacham](http://www.cheatography.com/shacham/) via [cheatography.com/19422/cs/3091/](http://www.cheatography.com/shacham/cheat-sheets/java-unit4)

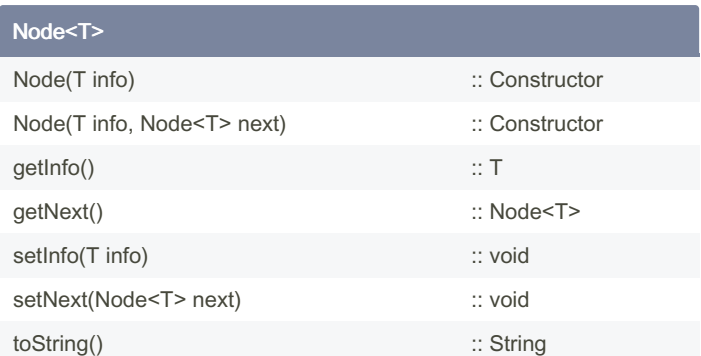

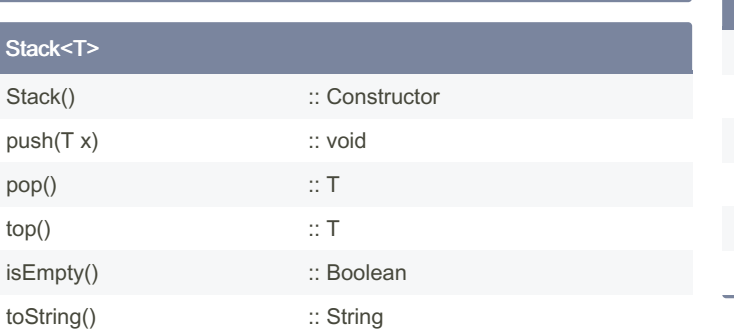

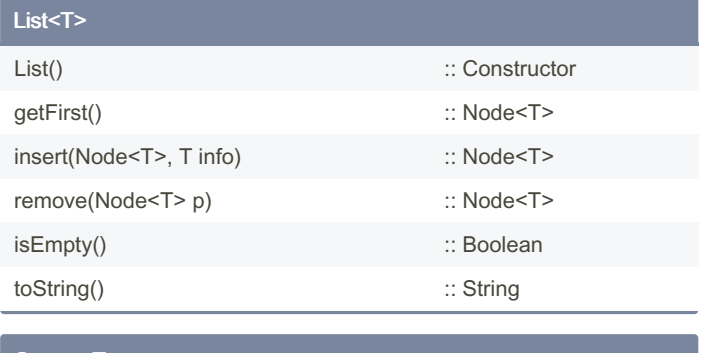

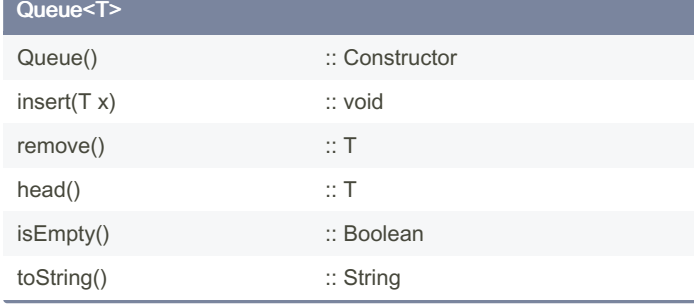

## BinTreeNode<T>

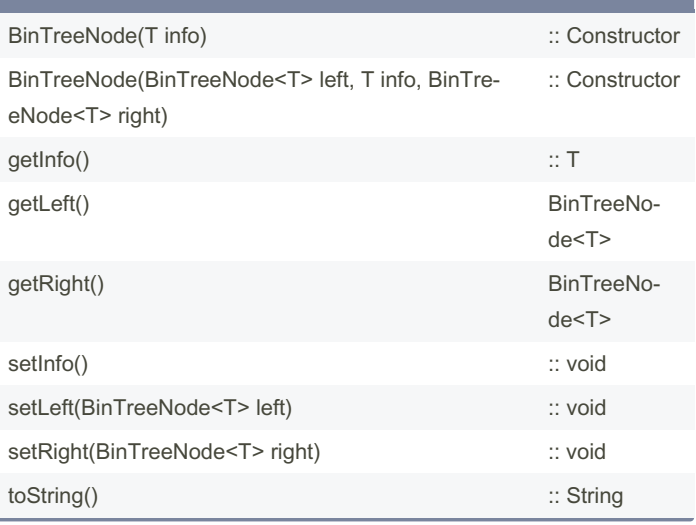

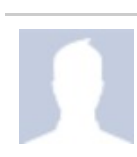

By Shacham [cheatography.com/shacham/](http://www.cheatography.com/shacham/) Published 24th December, 2014. Last updated 12th May, 2016. Page 1 of 1.

Sponsored by ApolloPad.com Everyone has a novel in them. Finish Yours! <https://apollopad.com>